# **app de fazer aposta Apostas em jogos de azar: Uma viagem excitante rumo ao desconhecido:bet365 make money**

**Autor: jandlglass.org Palavras-chave: app de fazer aposta**

#### **Resumo:**

**app de fazer aposta : Inscreva-se em jandlglass.org agora e desfrute de recompensas incríveis! Bem-vindo à sua experiência de apostas única!** 

## **Como apostar na Copa do Mundo: uma breve introdução**

A Copa do Mundo é um dos eventos esportivos mais emocionante, no mundo. e muitas pessoas gostam de fazer suas aposta a nos jogos! Se você também está interessado em **app de fazer aposta** arriscar na copa o Mundial 2014, este artigo foi para Você!" Vamos lhe mostrar como colocar as probabilidadeS com forma fácile segura.

Antes de começar, é importante lembrar que as apostas esportivaS podem ser arriscadas e você deve apenas bolar o quanto pode permitir-se perder. Além disso também É fundamental investigar sobre a equipes ou os jogadores antes De fazer suas apostas.

## **Passo 1: Escolha um site confiável**

A primeira etapa é escolher um site confiável para fazer suas apostas. Existem muitos sites de probabilidade a online disponíveis, mas nem todos são confiáveis! Recomendamos comprar o portal que esteja licenciado e regulamentado em **app de fazer aposta** algum país confiabilidade como O Reino Unido oua Austrália.

## **Passo 2: Crie sua conta**

Depois de escolher um site confiável, é horade criar **app de fazer aposta** conta. Isso geralmente faz o processo simples e envolve fornecer algumas informações pessoais básicas – como seu nome por endereço E data De nascimento.

## **Passo 3: Faça um depósito**

Antes de poder fazer suas apostas, você precisará realizar um depósito em **app de fazer aposta app de fazer aposta** conta. A maioria dos sitesde probabilidade a online aceita uma variedade e métodos para pagamento - como cartões De crédito ou porta-safees eletrônicos E transferência! bancárias.

## **Passo 4: Escolha sua aposta**

Agora é a hora de escolher **app de fazer aposta** aposta! A maioria dos sitesdepostas online oferece uma variedade que opções, como resultado final e número mais gols. E handicap? Leia as regras cuidadosamente antes se fazer nossa escolha.

## **Passo 5: Confirme sua aposta**

Depois de escolher **app de fazer aposta** aposta, é hora para confirmá-la. Certifique -se De revisar cuidadosamente suas informações antes e confirmar minha jogada! Algumas coisas que verificar incluem o valor da soma em **app de fazer aposta** a equipe ou O jogador; Ea datae Hora do jogo.

## **Passo 6: Aguarde o resultado**

Agora é só aguardar o resultado do jogo! Se você ganhar **app de fazer aposta** aposta, O dinheiro será creditado em **app de fazer aposta** nossa conta. Em seguida de Você pode escolher se deseja retirar suas ganâncias ou usá-las para fazer outras apostas.

Este é tudo o que você precisa saber sobre como apostar na Copa do Mundo. Boa sorte e lembre-se de jogar responsavelmente!

#### **Índice:**

- 1. app de fazer aposta Apostas em jogos de azar: Uma viagem excitante rumo ao desconhecido:bet365 make money
- 2. app de fazer aposta :app de fazer aposta de futebol
- 3. app de fazer aposta :app de ganhar dinheiro apostando

#### **conteúdo:**

### **1. app de fazer aposta Apostas em jogos de azar: Uma viagem excitante rumo ao desconhecido:bet365 make money**

## **Editor's Note:**

Esta serie de viajes está patrocinada, o fue patrocinada, por el país que destaca. Retiene el control editorial total sobre el tema, la presentación y la frecuencia de los artículos y videos dentro del patrocinio, en cumplimiento de nuestra política.

## **Costa turquesa de Turquía: Un paraíso para los navegantes**

La costa sur del Egeo de Turquía está bordeada por montañas, con resorts bulliciosos y muelles tranquilos en pequeños pueblos pesqueros, playas respaldadas por pinos, bahías transparentes salpicadas con ruinas antiguas. Con los vientos de verano meltemi llenando las velas, es una de las mejores regiones del mundo para unas vacaciones en el mar. Puedes pasar tus días explorando lugares de natación aislados, disfrutando de almuerzos largos en terrazas cubiertas de vid lamiendo aguas claras y tus noches atracando bajo las estrellas en ensenadas mágicas, muchas de las cuales solo son accesibles en barco.

### **Empezando en Yalkavak**

Empieza tu viaje en el cada vez más elegante pueblo pesquero de Yalkavak en la punta noroeste de la península de Bodrum (y su marina ultra moderna). Desde allí, navega hacia el sur hasta Gümülük.

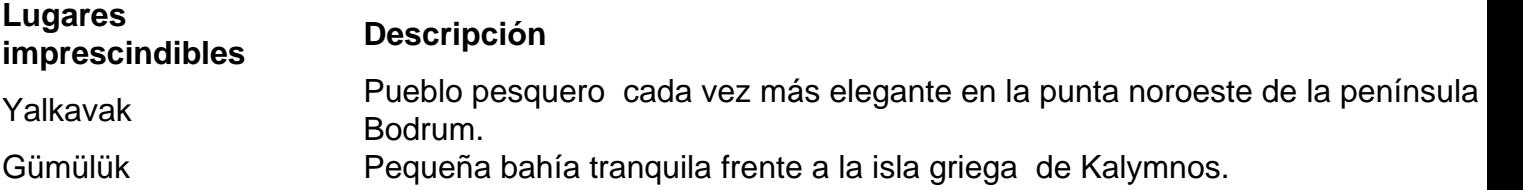

### **Descubre la bahía de Gökova**

Navegando más al sur, entrarás en la bahía de Gökova, que se asemeja a la boca abierta de un cocodrilo, con la península de Datça como la mandíbula inferior y la isla griega de Kos a punto de ser engullida.

#### **Lugares imprescindibles Descripción**

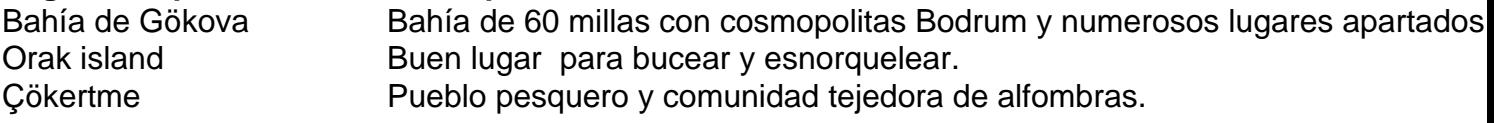

### **Más allá de la bahía de Gökova**

Continuando más al este en la bahía, encontrarás Akbük Limani, una bahía tranquila y serena con una playa de guijarros y agua turquesa. Es el lugar perfecto para un baño matutino aromatizado con pino, seguido de un desayuno en tierra con café turco espeso o té turco servido en tazas en forma de tulipán.

#### **Lugares imprescindibles Descripción**

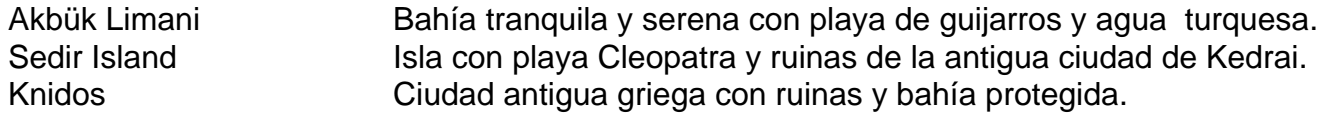

### **El golfo de Hisarönü**

Al sur del golfo de Gökova, el golfo de Hisarönü es un paisaje atemporal de promontorios rocosos, colinas, calas y ruinas descascarilladas, acompañadas de cabras salvajes y los olores de tomillo, romero, salvia y pino.

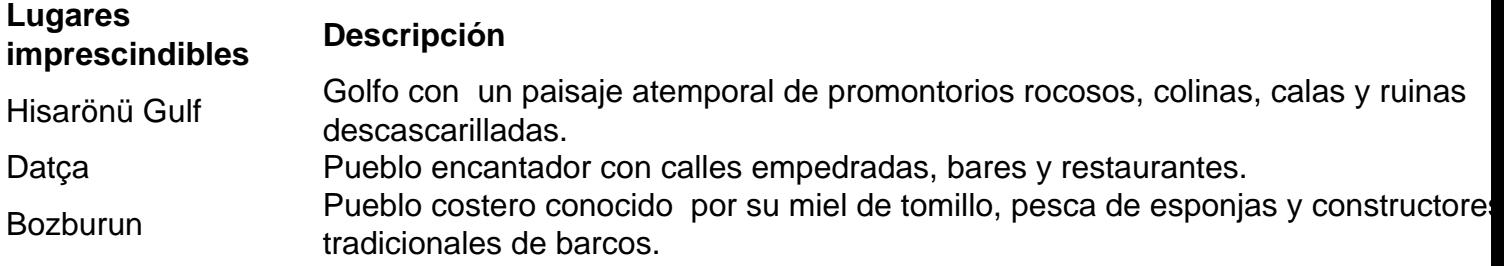

### **Discussão sobre pênalti em app de fazer aposta jogo Palmeiras x Santos marcado por árbitro Raphael Claus**

No programa "Posse de Bola", colunistas como Juca Kfouri, Mauro Cezar Pereira e Danilo Lavieri discutiram a marcação de pênalti e a interferência do VAR no jogo entre Palmeiras e Santos. O pênalti foi concedido após um chamado do VAR, o que levantou críticas e discussões sobre a necessidade da intervenção do VAR neste caso específico.

#### **Análise de Juca Kfouri**

Juca Kfouri, um dos colunistas, expressou **app de fazer aposta** opinião de que o pênalti deveria

ter sido marcado na hora, mas discordou da intervenção do VAR. Ele argumenta que, se o árbitro estava próximo do lance e se recusou a rever a jogada, então o VAR não deveria ter interferido. Além disso, Juca criticou a expulsão do Rezende por uma falta cometida na entrada da área quando o VAR não interveio, o que poderia ter prevenido essa situação.

### **Críticas à intervenção do VAR**

Os colunistas concordaram que a intervenção do VAR deve ser limitada a situações claras de erros graves, como erros flagrantes que podem causar monstruosidades no jogo. No caso do pênalti no jogo Palmeiras x Santos, eles argumentam que não era um erro flagrante, e o VAR pode ter causado mais confusão do que claridade, especialmente considerando a expulsão controversa do Rezende.

#### **Reações e opiniões**

O autor do texto concorda com a explicação do Juca Kfouri e espera que a Federação Paulista libere o áudio da conversa entre o árbitro e o árbitro de {sp} para que os espectadores possam entender a interpretação do árbitro e a razão pela qual o VAR interveio. As opiniões divergentes entre os analistas, participantes e espectadores refletem o complexo e fascinante mundo do futebol, onde os fatos e dados podem ser interpretados de maneiras diferentes.

### **2. app de fazer aposta : app de fazer aposta de futebol**

app de fazer aposta : Apostas em jogos de azar: Uma viagem excitante rumo ao desconhecido:bet365 make money

Acesse o betslip do cabeçalho tocando no canto superior direito ou através da mensagem de confirmação amarela exibida nas probabilidades selecionada. Selecione um tipo, aposta: Single a Multi e System! Digite uma caca que deseja arriscar em **app de fazer aposta** seu selecionado. Apostas:

## **Como jogar no BetLion no Brasil: Guia Completo**

O BetLion é uma plataforma de apostas esportivas que vem ganhando popularidade no Brasil. Se você está interessado em começar a jogar, mas não sabe por onde começar, este guia está aqui para ajudar. Aqui, você vai aprender tudo sobre como jogar no BetLion no Brasil, desde a abertura de uma conta até a colocação de suas primeiras apostas.

### **Criando uma conta no BetLion**

Antes de poder começar a apostar, você precisa ter uma conta no BetLion. Siga estas etapas para criar uma:

- 1. Visite o site do BetLion no seu navegador web.
- 2. Clique em "Registrar" e preencha o formulário com suas informações pessoais.
- 3. Escolha um nome de usuário e uma senha fortes.
- 4. Confirme app de fazer aposta idade e que você concorda com os termos e condições do site.
- 5. Clique em "Registrar-se" para concluir o processo.

### **Fazendo um depósito no BetLion**

Antes de poder começar a apostar, você também precisa depositar fundos em **app de fazer aposta** conta. Siga estas etapas para fazer isso:

- 1. Faça login em **app de fazer aposta** conta no site do BetLion.
- 2. Clique em "Depositar" e escolha um método de pagamento.
- 3. Insira o valor que deseja depositar e siga as instruções para concluir a transação.

### **Colocando suas primeiras apostas**

Agora que você tem fundos em **app de fazer aposta** conta, é hora de começar a apostar. Siga estas etapas para colocar suas primeiras apostas:

- 1. Faça login em **app de fazer aposta** conta no site do BetLion.
- 2. Navegue até a seção de esportes e escolha o evento esportivo em que deseja apostar.
- 3. Escolha o mercado e a seleção em que deseja apostar.
- 4. Insira a quantidade que deseja apostar no campo "Punta" e clique em "Colocar aposta".

### **Conclusão**

Apostar no BetLion é fácil e divertido, especialmente se você seguir as etapas neste guia. Agora que você sabe como criar uma conta, fazer um depósito e colocar suas primeiras apostas, é hora de começar a jogar e ganhar dinheiro. Boa sorte e lembre-se de jogar responsavelmente.

## **3. app de fazer aposta : app de ganhar dinheiro apostando**

O PointsBet faz um excelente trabalho de garantir que as apostações esportiva, sejam o rocesso simples em **app de fazer aposta app de fazer aposta** plataforma. com 2 tipos e estilosde probabilidade a

dos! No Sportshbook opera sob uma estrutura única - onde os arriscadores são s para ser mais 2 corretoes do como fazer Uma pro vencedora padrão? Post napointsabet ts Book Review February 2024 Forbes Betting forbest : "BEling review 2 Powereth alta a é sempre algo sobre ter cauteloso De: Nunca

arriscar mais do que você está disposto a

perder. O e é 2 pontos de compra em **app de fazer aposta** apostas esportiva? - The Gaming **Society** 

ociety : A-aposta comAcademy ; aprender /,

#### **Informações do documento:**

Autor: jandlglass.org Assunto: app de fazer aposta Palavras-chave: **app de fazer aposta Apostas em jogos de azar: Uma viagem excitante rumo ao desconhecido:bet365 make money** Data de lançamento de: 2024-08-02

### **Referências Bibliográficas:**

- 1. [aposta gratis sem deposito](/aposta-gratis-sem-deposito-2024-08-02-id-4418.pdf)
- 2. <u>[betano sistema como funciona](/betano-sistema-como-funciona-2024-08-02-id-10844.pdf)</u>
- 3. [esporte da sorte como depositar dinheiro](/esporte-da-sorte-como-depositar-dinheiro-2024-08-02-id-24646.htm)
- 4. [robô spaceman esporte da sorte](https://www.dimen.com.br/aid-article/rob�-spaceman-esporte-da-sorte-2024-08-02-id-41474.pdf)